## Première Année Master M.A.E.F. 2013 – 2014 Econométrie II

Contrôle continu n°2, avril 2014

Examen de 1h30. Tout document ou calculatrice est interdit.

1. (Sur 9 points) Soit  $(Y_i)_{i\in\mathbb{N}}$  une famille de variables aléatoires définie par:

 $Y_i = \theta_0 + \theta_1 X_i + \varepsilon_i$  pour tout  $i \in \mathbb{N}$ , où: (1)

- $\theta_0$  et  $\theta_1$  sont des réels inconnus;
- les variables  $\varepsilon_i$  sont des variables aléatoires indépendantes centrées et telles que pour tout  $i \in \mathbb{N}$ ,  $\mathbb{E} \varepsilon_i^2 = \sigma^2$ , avec  $\sigma^2 > 0$  un réel inconnu.
- (a) On suppose connu  $(Y_1, \dots, Y_n)$  et  $(X_1, \dots, X_n)$  avec  $n \in \mathbb{N}^*$  (on suppose que le vecteur  ${}^t(X_1, \dots, X_n)$  n'est pas colinéaire au vecteur unité  ${}^t(1, \dots, 1)$ . Déterminer l'estimateur  $\hat{\theta} = (\hat{\theta}_0, \hat{\theta}_1)$  de  $(\theta_0, \theta_1)$  par moindres carrés ordinaires, où l'on notera  $X = \left( \begin{array}{c} 1 \end{array} \right)$  $1 \tX_1$ . . . . . .  $1 \quad X_n$ (0.5pts). L'écrire en fonction des  $X_i$ , des  $Y_i$ , de  $\overline{X}_n =$

$$
(X_1 + \cdots + X_n)/n
$$
 et de  $\overline{Y}_n = (Y_1 + \cdots + Y_n)/n$  (1pt).

(b) On suppose que l'on connait une nouvelle observation  $X_{n+1}$  et l'on considère la prédiction de  $Y_{n+1}$  à l'aide du modèle obtenu, soit  $Y_{n+1} = \theta_0 + \theta_1 X_{n+1}$ . Déterminer l'espérance de l'erreur de prédiction  $\tilde{\epsilon}_{n+1} = Y_{n+1} - Y_{n+1}$ <br>(0.5pts). Montrer que sa variance vaut:  $\sigma^2 (1 + (1, X_{n+1})(^t XX)^{-1} (1, X_{n+1}))$  (2pts).

(c) Montrer qu'une autre expression de cette variance est  $\sigma^2\left(1+\frac{1}{n}+\frac{(X_{n+1}-\overline{X}_n)^2}{\sum_{i=1}^n(X_i-\overline{X}_n)}\right)$  $\frac{(X_{n+1}-X_n)^2}{\sum_{i=1}^n (X_i-\overline{X}_n)^2}$  (1.5pts). En déduire que l'erreur de prévision minimale (au sens quadratique) est obtenue pour  $X_{n+1} = \overline{X}_n$  (0.5pts).

- (d) Lorsque les  $\varepsilon_i$  sont gaussiennes, en déduire (en justifiant) la région de confiance à 95% de l'erreur de prédiction en fonction de  $x = X_{n+1}$  (2pts). Quelle figure géométrique obtient-t-on quand x décrit **R** (1pt)?
- 2. (Sur 9 points) On suppose maintenant que l'on se trouve dans le cadre de la régression multiple, soit

$$
Y_i = \theta_0 + \theta_1 X_i^{(1)} + \dots + \theta_1 X_i^{(p)} + \varepsilon_i \qquad \text{pour tout } i \in \mathbf{N},
$$
\n
$$
(2)
$$

les  $(X_i^{(j)})_{1 \leq i \leq n, 1 \leq j \leq p}$  étant connues et telles que  $X = \left( \right)$  $\begin{array}{cccc} 1 & X_1^{(1)} & \cdots & X_1^{(p)} \\ \vdots & \vdots & & \vdots \end{array}$ 1  $X_n^{(1)}$   $\cdots$   $X_n^{(p)}$  $\big)$  soit une matrice de rang p.

- (a) Déterminer la prédiction optimale de  $Y_{n+1}$  au sens du risque quadratique, soit  $\hat{Y}_{n+1} = \mathbb{E}(Y_{n+1} | (Y_1, \dots, Y_n))$ (1pt), puis l'erreur de prédiction  $Y_{n+1} - \hat{Y}_{n+1}$  (0.5pts). Que pensez-vous de cette prédiction? (0.5pts)
- (b) En supposant connues  $(X_{n+1}^{(1)}, \dots, X_{n+1}^{(p)})$  et en reprenant les notations précédentes et avec  $\hat{\theta} = (\hat{\theta}_0, \dots, \hat{\theta}_p)$ estimateur de  $(\theta_0, \dots, \theta_p)$  par moindres carrés ordinaires à partir de  $(Y_1, \dots, Y_n)$ , déterminer l'espérance (0.5pts) et la variance de  $\tilde{\varepsilon}_{n+1}$  (2pts).
- (c) On pose  $X = [\mathbb{I} \ Z]$ , où  $\mathbb{I}$  est le vecteur colonne  ${}^t(1,\dots,1)$ . Montrer que  ${}^tXX = n\left(\begin{array}{cc} 1 & {}^t\overline{X}_n \ \overline{X}_n & {}^tX_n \end{array}\right)$  $\frac{1}{\overline{X}_n}$   $\frac{1}{n}$   $\frac{tX_n}{tZZ}$   $\Big)$ , où  $\frac{t\overline{X}_n}{\overline{X}_n}$  =  $\left(\frac{1}{n}\sum_{i=1}^n X_i^{(1)},\cdots,\frac{1}{n}\sum_{i=1}^n X_i^{(p)}\right)$  (1pt). En déduire que  $({}^tXX)^{-1}=\frac{1}{n}\left(\begin{array}{cc}1+i\overline{X}_n\Gamma^{-1}\overline{X}_n&-i\overline{X}_n\Gamma^{-1} \\ -i\overline{X}_n&\Gamma^{-1}\end{array}\right)$  $-\frac{t^2 X_n \Gamma^{-1} X_n}{\overline{X}_n \Gamma^{-1}} - \frac{t^2 X_n \Gamma^{-1}}{\Gamma^{-1}}$ , où  $\Gamma = \frac{1}{n} t Z Z - \overline{X}_n t \overline{X}_n$  (que l'on supposera inversible) (2pts).
- (d) En déduire que l'erreur de prédiction est de variance minimale pour  $(X_{n+1}^{(1)}, \dots, X_{n+1}^{(p)}) = {}^t\overline{X}_n$  (1pt) et déterminer alors sa variance (0.5pts).
- 3. (Sur 9 points) Exercice de TP utilisant le logiciel R
	- (a) On a tapé les commandes suivantes:

```
X1 = sqrt(c(1:100))X2=3-2*rnorm(100)
X3=c(1:100)
epsi=2*runif(100,-1,1)
Y=(10+0.2*X1-X2+epsi)^2
reg1=lm(Y~X1+X2+X3)
plot(reg1); summary(reg1);
Voici les résultats:
Coefficients:
             Estimate C + d Error + wall Dr(\frac{1}{1})
```
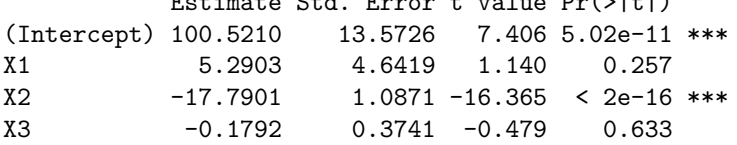

Residual standard error: 20.66 on 96 degrees of freedom Multiple R-squared: 0.7421, Adjusted R-squared: 0.7341 F-statistic: 92.09 on 3 and 96 DF, p-value: < 2.2e-16

On obtient également les figures:

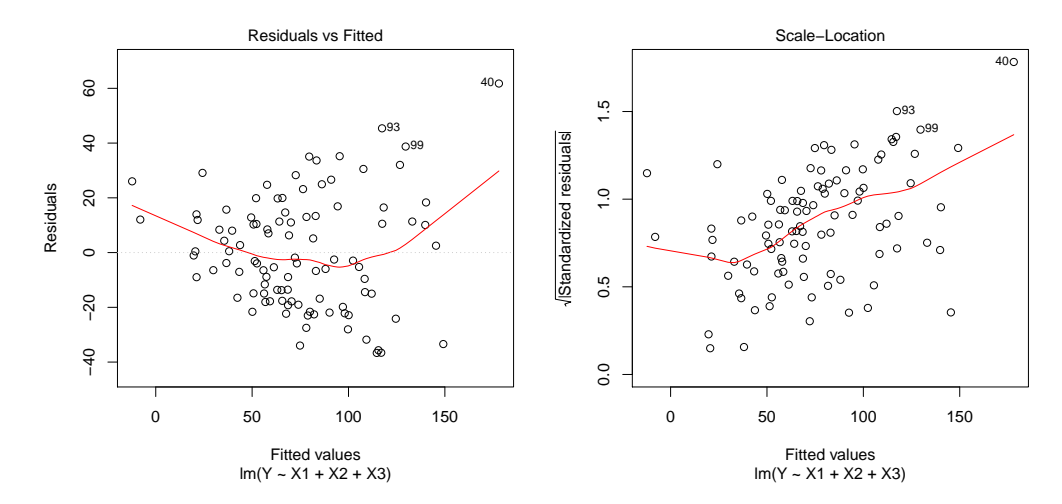

Questions 1: Expliquer ce qui a été fait. Dire ce que représente les 2 figures. Expliquer pourquoi l'estimation de l'intercept est d'environ 100. Que concluez-vous de ces résultats et des 2 graphes? S'attendait-on à de tels  $r$ ésultats?

(b) On tape ensuite les commandes:

MatEpsi=matrix(nrow=100,ncol=100, 0) for (i in  $c(1:100)$ ) MatEpsi $[i,i]=Y[i]$ Z=cbind(rep(1,100),X1,X2,X3) theta=solve(t(Z)%\*%solve(MatEpsi^0.5)%\*%Z)%\*%t(Z)%\*%solve(MatEpsi^0.5)%\*%Y theta

Voici les résultats:

[,1] 93.0702521 X1 5.3632824 X2 -16.2537992 X3 -0.1746591

Questions 2: Qu'a-t-on fait avec ces commandes et pourquoi l'a-t-on fait? Que conclure de ces résultats?

 $(c)$  On a ensuite tapé les commandes:

```
library(MASS)
X=as.data.frame(matrix(c(X1,X2,X3),ncol=3));
Y.\lm = \lm(Y^*.\,data=X);Y.bic=stepAIC(Y.lm,k=log(100))
summary(Y.bic); plot(Y.bic)
Voici les résultats:
Start: AIC=619.95
Y ~ V1 + V2 + V3
      Df Sum of Sq RSS AIC
- V3 1 98 41063 615.59
- V1 1 554 41519 616.69
<none> 40965 619.95
- V2 1 114287 155253 748.58
Step: AIC=615.59
Y ~ V1 + V2
      Df Sum of Sq RSS AIC
<none> 41063 615.59
- V1 1 5220 46283 622.95
- V2 1 114208 155272 743.99
*********************************************
Coefficients:
          Estimate Std. Error t value Pr(>|t|)
(Intercept) 106.1019 6.9396 15.289 < 2e-16 ***
V1 3.1073 0.8849 3.512 0.000678 ***
V2 -17.7816 1.0826 -16.425 < 2e-16 ***
```
Residual standard error: 20.58 on 97 degrees of freedom Multiple R-squared: 0.7415, Adjusted R-squared: 0.7362 F-statistic: 139.1 on 2 and 97 DF, p-value: < 2.2e-16

On obtient également les figures:

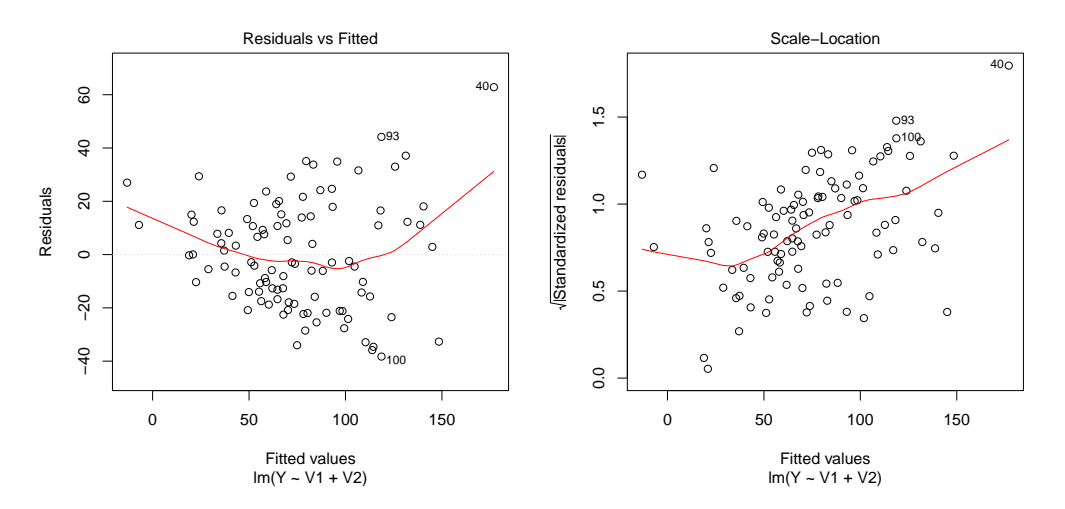

Questions  $3:$  Qu'a-t-on fait avec ces commandes et qu'a-t-on obtenu? Est-on satisfait du résultat obtenu et expliquer pourquoi on pouvait s'y attendre?

(d) Enfin on a tapé les commandes:

```
boxcov(X^*X1+X2,lambda = seq(0,1,0.05))YY=abs(Y)^0.45reg2=lm(YY~X1+X2)
plot(reg2); summary(reg2)
```
Voici les résultats:

Coefficients:

Estimate Std. Error t value Pr(>|t|) (Intercept) 8.10133 0.26958 30.052 < 2e-16 \*\*\* X1 0.12643 0.03437 3.678 0.000386 \*\*\* Residual standard error: 0.7993 on 97 degrees of freedom Multiple R-squared: 0.775, Adjusted R-squared: 0.7703 F-statistic: 167 on 2 and 97 DF, p-value: < 2.2e-16

On obtient également les figures:

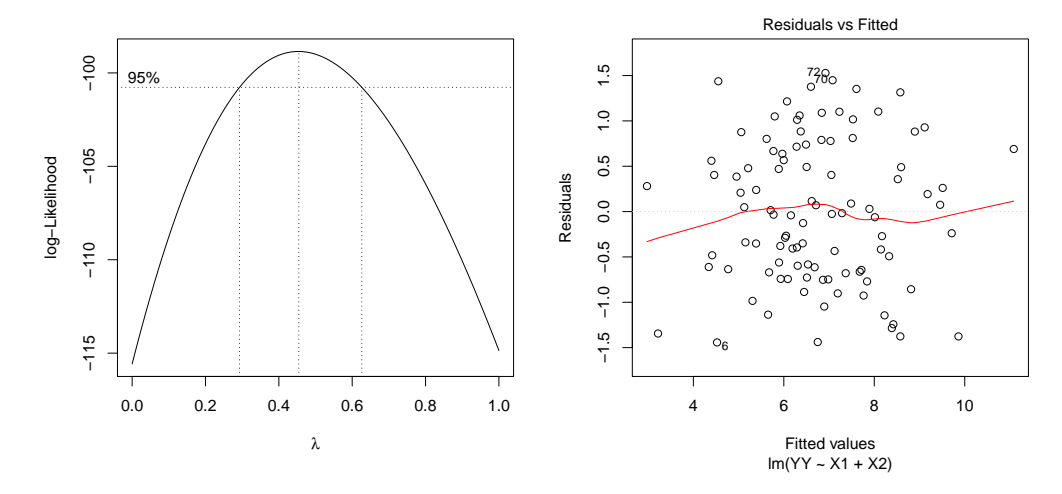

 $Questions 4: Que représente le graphe de gauche? Expliquer les commandes. Que conclure quant au modèle$ obtenu? Pouvait-on s'y attendre? Et la valeur 0.7993 pouvait-on s'y attendre?